## Open pdf from sharepoint crashes acrobat

Open pdf from sharepoint crashes acrobat

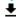

**DOWNLOAD!** 

DIRECT DOWNLOAD!

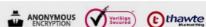

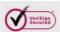

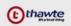

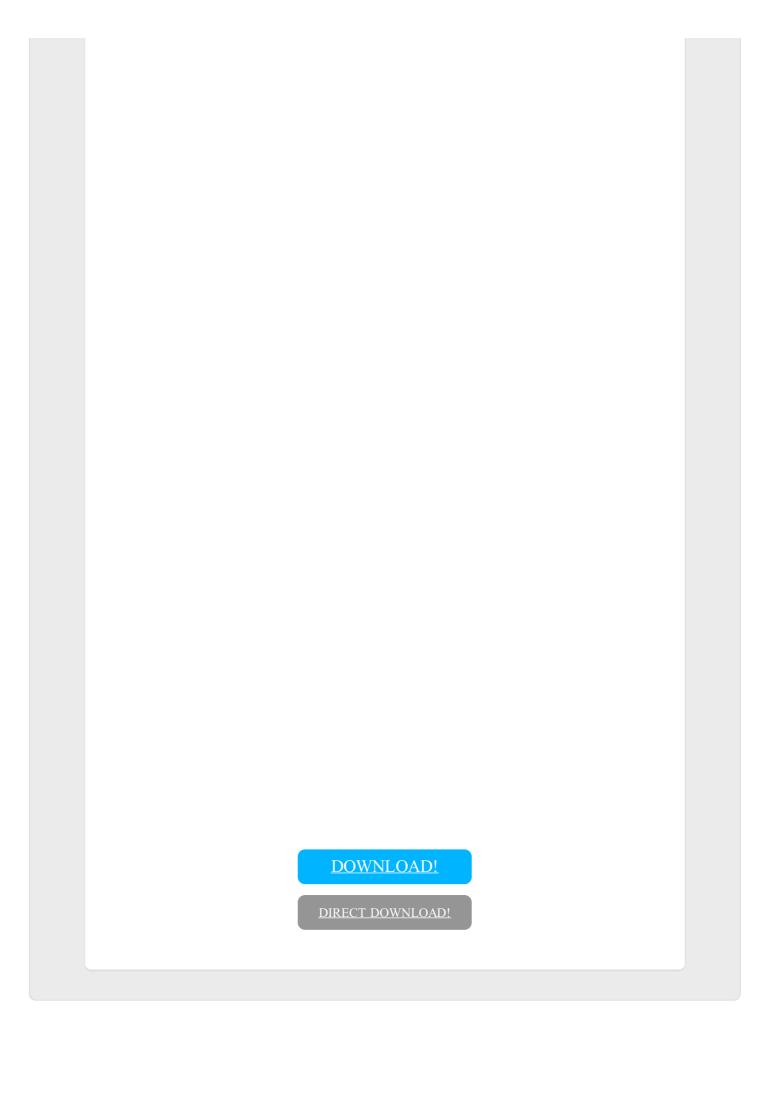